## SAP ABAP table GRPC S\_REP\_OUT\_H1E {Reporting H1E}

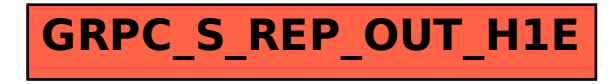